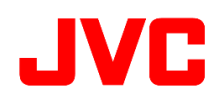

## GY-HC550 ファームウェアアップデート(V0110)について

追加・変更された機能や表示変更についてのお知らせです。「取扱説明書」とあわせてお読みください。 フレームレートの60pは59.94p、60iは59.94i、30pは29.97p、24pは23.98pをそれぞれ省略しています。 ●は初期値です。

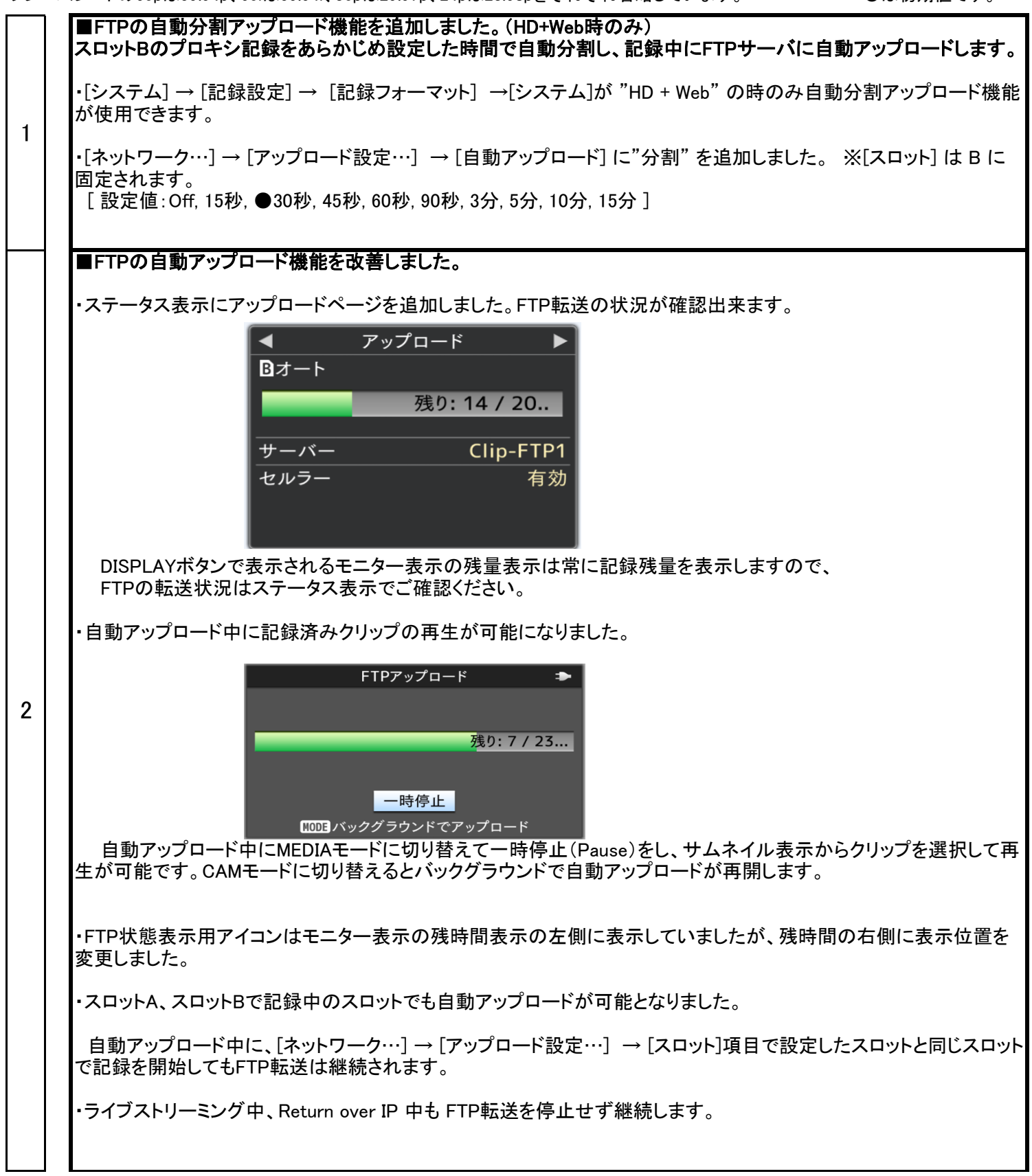

■ストリーミング設定に低遅延モードを追加しました。

・[ネットワーク...] → [ライブストリーミング...] → [サーバー] → [ストリーミングサーバー...] に [PCRモード] を追加し |ました。 ※[タイプ]が"MPEG2-TS/UDP"、"MPEG2-TS/RTP"、"ZIXI"の場合のみ有効になります。 [設定値:●スタンダード, 高速]

・[PCRモード]を"高速"に設定することにより、遅延量が最小となるようなストリーミング送出モードを利用することがで きます。本モードは低遅延を優先するため、撮影・ネットワーク環境によっては映像が乱れることがあります。

## ■Apple ProRes 422 HD記録に対応しました。

・[システム] → [記録設定] → [記録フォーマット] → [システム] の選択肢に、"HD (EXT)"を追加しました。 別売のSSDメディアアダプター「KA-MC100」を使用することで、高速SSDメモリーに「Apple ProRes 422」のHD記録 が可能です。

この設定の場合、

 [形式]が "ProRes"に固定されます。 [解像度]が "1920x1080"に固定されます。

■SSDメモリーの記録可能時間のめやす

単位:分

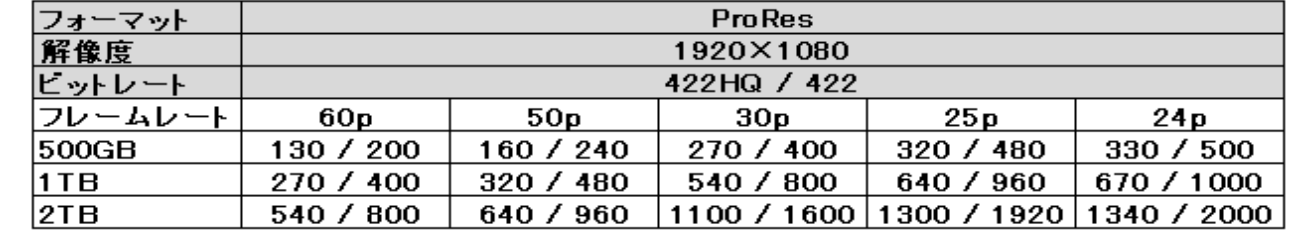

メモ:

3

4

5

6

・1回の記録の最大連続時間は4時間です。最大時間で自動停止しますがメディア残量があれば記録操作で再開でき ます。

・ "HD EXT(SSD)"で記録したクリップに対してトリミングを行う際、トリミング範囲が6分以上になると黄色表示となり、 トリミングを実行できません。

・"HD EXT(SSD)"時、クリップはKA-MC100に内蔵したSSDに記録しますが、セットアップファイルはSDカードに保存し ます。

## ■バックアップ記録の保存先に、KA-MC100(別売り SSDメディアアダプター)を追加しました。

・[システム] → [記録設定] → [スロットモード] の選択肢に "バックアップ [B]"、"バックアップ [EXT]" を追加しました。

 "バックアップ [B]"を選択した場合、従来通り BスロットのSDカードにバックアップ記録します。 "バックアップ[EXT]"を選択した場合、KA-MC100に内蔵したSSDにバックアップ記録します。

設定変更時に再起動が発生する場合があります。

## ■DNR(Digital Noise Reduction)の効果設定を追加しました。

・[カメラ設定] → [DNR] を追加しました。 Normal:通常のDNR効果 映像のノイズを抑圧します。 Low:弱めのDNR効果 映像のノイズの抑圧は弱くなりますが、微小信号レベルの被写体のディテールが増します。

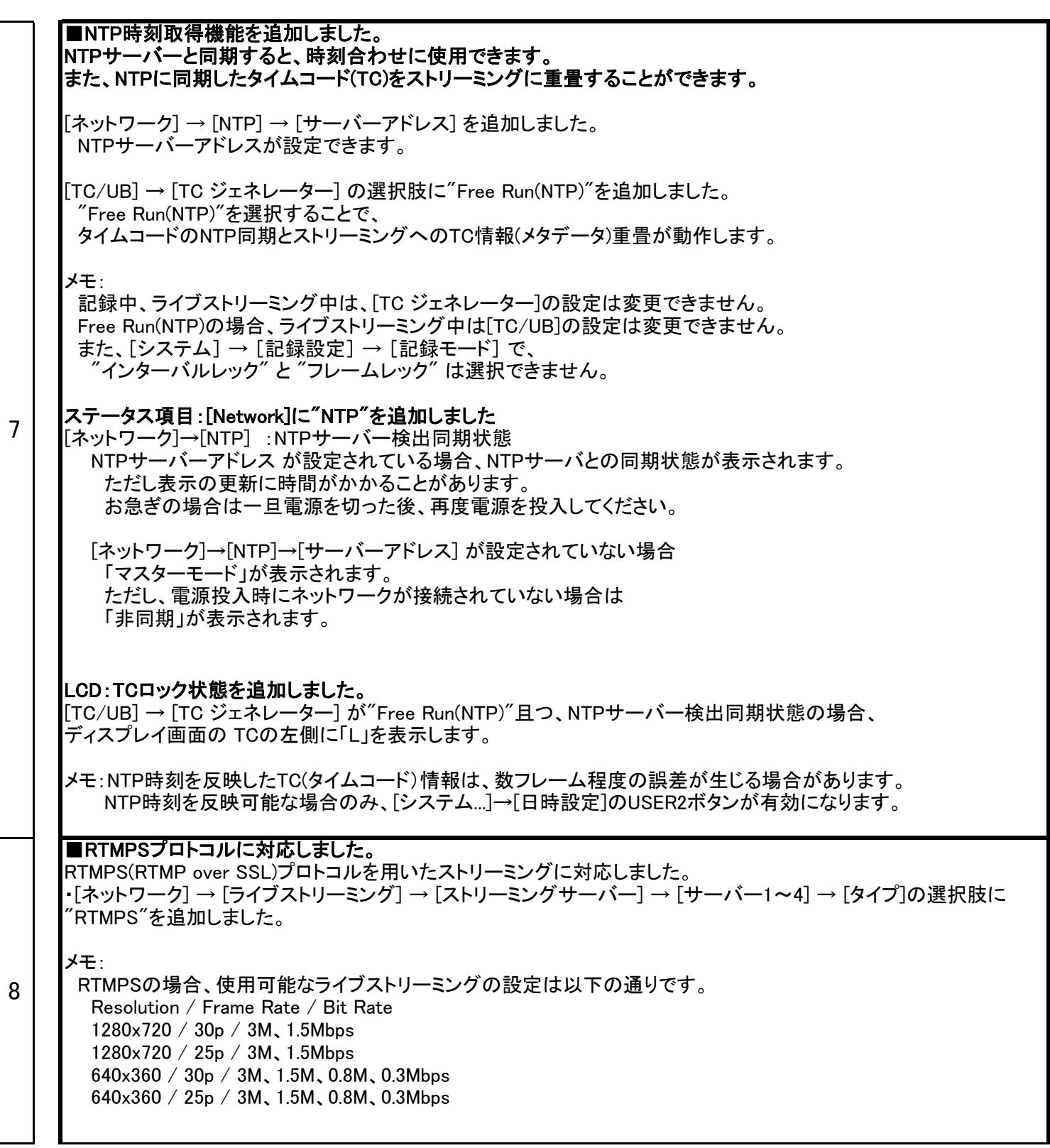

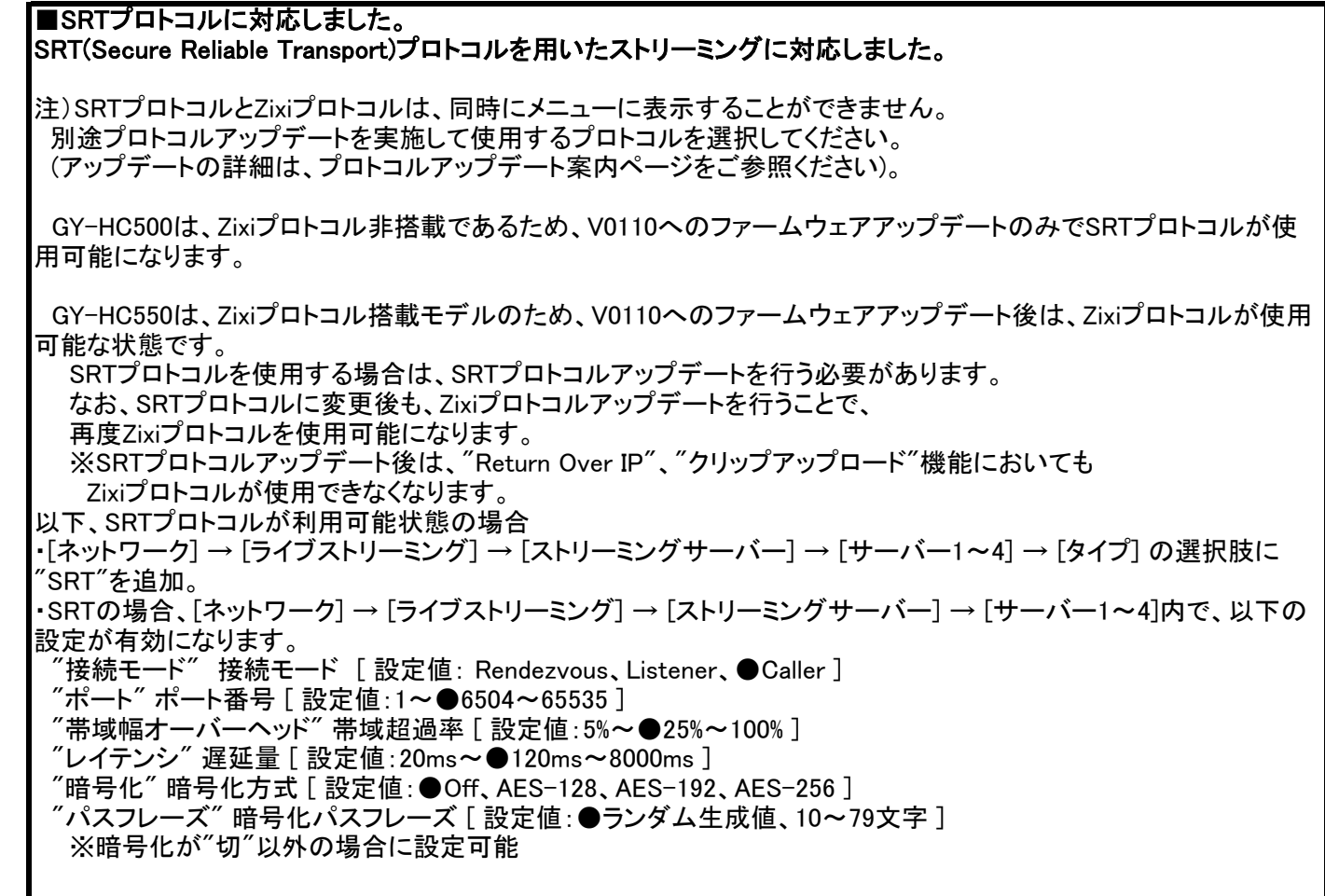

9